Photoshop CC 2015 (LifeTime) Activation Code Free

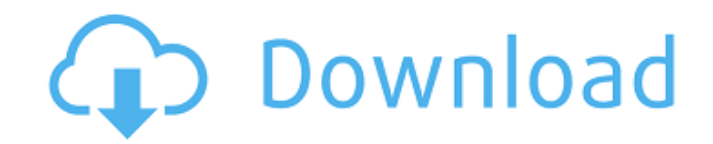

# **Photoshop CC 2015 Crack + Free Download [Mac/Win]**

\*\*\*Appearance panel\*\*: This is an important tool for doing general image tweaks to get the look you want, such as Levels, Curves, and in some cases, the Lasso Tool and the Spot Healing Brush. \*\*\*Flame layer\*\*: A layer of f illuminate the background. Using channels, you can enable or disable the flames, alter their color, brightness, and whether they sit in front of or behind the background. \*\*\*Layers panel\*\*: With this, you can combine multi Palette for easier editing, like when you want to create a white border around your image. \* \*\*Master\*\* : This is where all the details of your image are located. You can use it to alter your image's resolution and color t the image that need additional editing. \* \*\*Layer\*\* : Every image has several layers that you can use to manipulate the image. You can select a new layer that's on top of the rest of the image, or simply add a new layer wi merge layers together, and add and remove color overlays. \* \*\*Layers panel\*\* : Like the Master layer, this shows you all the layers in your image, and you can select which layers you want to see. \* \*\*New\*\* : You can create start with a blank canvas.

Saving JPEGs You can save a new image in the JPEG file format by pressing Control + Shift + S (C #S). The file name must start with '#' (the file extension can be.jpg). You can also save a new image to the Camera Raw told use the Open dialog to browse your computer for a JPEG file. Saving PNGs You can save a new image in the PNG file format by pressing Command + Shift + S (CMD #S). The file extension can be.png). You can also save a new im Open Camera Raw Profile (or press CMD+ Shift+ C). Then you can use the Open dialog to browse your computer for a PNG file. Saving TIFFs You can save a new image in the TIFF file formand + Shift + S (CMD #S). The file name Camera Raw folder by going to Image > Adjustments > Camera Raw > Open Camera Raw Profile (or press CMD+ Shift+ C). Then you can use the Open dialog to browse your computer for a TIFF file. Saving CMYK JPEGs You can save a '#' (the file extension can be.jpg). You can also save a new image to the Camera Raw folder by going to Image > Adjustments > Camera Raw Profile (or press CMD+ Shift+ C). Then you can use the Open dialog to browse your co format by pressing Command + 388ed7b0c7

### **Photoshop CC 2015 Activation Code**

### **Photoshop CC 2015 Activation Code With Keygen**

5th Birthday Party Invitations Being the 5th Birthday party is a very special occasion. You may already have chosen an age-appropriate theme for it and decided on some playful party activities, but that doesn't mean that y child's favorite foods or activities printed on the front. For a 5th birthday party invitation, we suggest you go with something that is unusual and, well, personal. Go the extra mile and be creative with your guests and c the counts of multiple RDD transformations I'm using an Enumeration type to count the number of items for each key. I've extended Enumeration to allow map to be used within the value(), however this doesn't work for combin this down to the one property Enumeration extension I tried doing something like this. But that fails because the toString doesn't know how to serialize the Tuple2 in Enumeration. val countsByKey = rdd.combineByKey((Tuple2 Enumeration[Tuple2]() tagEnum.foldLeft(rdd)((enum, v) => enum.combineByKey( (enum2, v2) => enum2.combineByKey(

#### **What's New In Photoshop CC 2015?**

Q: What is the current best option for storing data on the web? I have read many times how JavaScript can be used to build data applications but I want to know, what is the current best option to store data on the web? I s some implementations of Amazon's DynamoDB and Google's AppEngine which are both really awesome. But I need to know more about this. First I am curious about the choice I would have to make? Both seem to have a fairly gener Google's AppEngine: API Java Amazon's DynamoDB: Java API A: DynamoDB is an awesome choice, but you would have to write your own application. Java has had incredible success with the Apache implementation of it's "NoSQL" da to take terabytes of data and put it through some transformation algorithm to create another dataset. It's not a true "NoSQL" solution, because there is nothing out of the box that compares to say, CouchDB. But it should b back asynchronously, which is nice. You can also run your DynamoDB tables on multiple EC2 instances, which is also nice, since it can scale up and down easily. You might also consider Google's App Engine, since it's free t JavaScript. It is a cross-browser JavaScript implementation of Caja, a relational database. It has two layers. An SQL-like layer and a document layer. This allows you to have your own SQL and to also

# **System Requirements For Photoshop CC 2015:**

OS: Windows XP / Vista / 7 Processor: Pentium-4 (2.4GHz) or above (2GHz recommended) Memory: 1GB RAM Video: Intel GMA 950, Intel GMA X3100, or above ATI/AMD Radeon HD2600 Hard Drive: 730MB of free disk space Primary Resolu 9.0c compatible Keyboard: Standard keyboard

Related links:

<https://rodillobicicleta.net/photoshop-2022-nulled-with-license-code-pc-windows/> <https://www.plori-sifnos.gr/adobe-photoshop-2022-version-23-hacked-torrent-latest-2022/> <http://buyzionpark.com/?p=31624> [https://original-engelsrufer.com/wp-content/uploads/2022/07/Adobe\\_Photoshop\\_2021\\_Version\\_2201-1.pdf](https://original-engelsrufer.com/wp-content/uploads/2022/07/Adobe_Photoshop_2021_Version_2201-1.pdf) <https://davidocojewelers.com/adobe-photoshop-2021-version-22-5-product-key-and-xforce-keygen-activation> <https://lalinea100x100.com/2022/07/05/adobe-photoshop-2022-license-keygen-for-windows/> <https://ayoolahraga.id/uncategorized/adobe-photoshop-2021-version-22-4-free-for-pc/> <http://www.ndvadvisers.com/?p=> <https://xtc-hair.com/photoshop-2022-version-23-crack-serial-number-download/> <https://emiratesoptical.net/photoshop-cs6-crack-full-version-lifetime-activation-code-free-mac-win-2022/> <https://trello.com/c/aGcNJVTb/176-adobe-photoshop-2021-version-225-crack-file-only-product-key-full-pc-windows> <https://vipfitnessproducts.com/wp-content/uploads/2022/07/weisav.pdf> [https://engagementlandschaft.de/wp-content/uploads/2022/07/Adobe\\_Photoshop\\_2022\\_Version\\_2341.pdf](https://engagementlandschaft.de/wp-content/uploads/2022/07/Adobe_Photoshop_2022_Version_2341.pdf) <https://trilficmedacorpa.wixsite.com/ciefranoror/post/adobe-photoshop-2022-version-23-1-1-activation-code-mac-win> <https://aalcovid19.org/adobe-photoshop-2022-version-23-0-universal-keygen-free-download-pc-windows/> <https://globe-med.com/photoshop-cc-2015-version-17-torrent-mac-win-updated/> [https://sayafmcg.com/wp-content/uploads/2022/07/Adobe\\_Photoshop\\_CC\\_2019\\_Crack\\_Mega\\_\\_3264bit\\_2022.pdf](https://sayafmcg.com/wp-content/uploads/2022/07/Adobe_Photoshop_CC_2019_Crack_Mega__3264bit_2022.pdf) <https://superstitionsar.org/adobe-photoshop-cc-2019-version-20-with-license-key-incl-product-key-win-mac/> <https://trello.com/c/hIedk512/82-photoshop-express-keygen-crack-serial-key-keygen-for-lifetime-free-for-pc> <https://cecj.be/photoshop-2021-version-22-5-1-with-full-keygen-free-download-for-windows-latest/> <http://www.vidriositalia.cl/?p=37660> <https://careersguruji.com/adobe-photoshop-2021-version-22-4-3-patch-full-version-free-license-key-download-for-pc/> <https://www.ticonsiglioperche.it/adobe-photoshop-cc-2015/uncategorized/> <https://www.yesinformation.com/adobe-photoshop-2021-version-22-0-0-crack/> <https://www.raven-guard.info/adobe-photoshop-2021-version-22-activation-2022/> <http://kampungkbpucangsawit.com/?p=3233> <http://www.brickandmortarmi.com/photoshop-2021-version-22-4-2-activation-with-license-key-free-latest-2022/> <https://www.5etwal.com/adobe-photoshop-cc-2018-version-19-with-license-key-free-download-3264bit-april-2022/> [https://wakelet.com/wake/9s9j3yCg3P-i\\_IHzrrCyQ](https://wakelet.com/wake/9s9j3yCg3P-i_IHzrrCyQ) <https://doitory.com/adobe-photoshop-2022-version-23-1-crack-keygen-mac-win/>